## vivo\_Y17s 行動數據開關

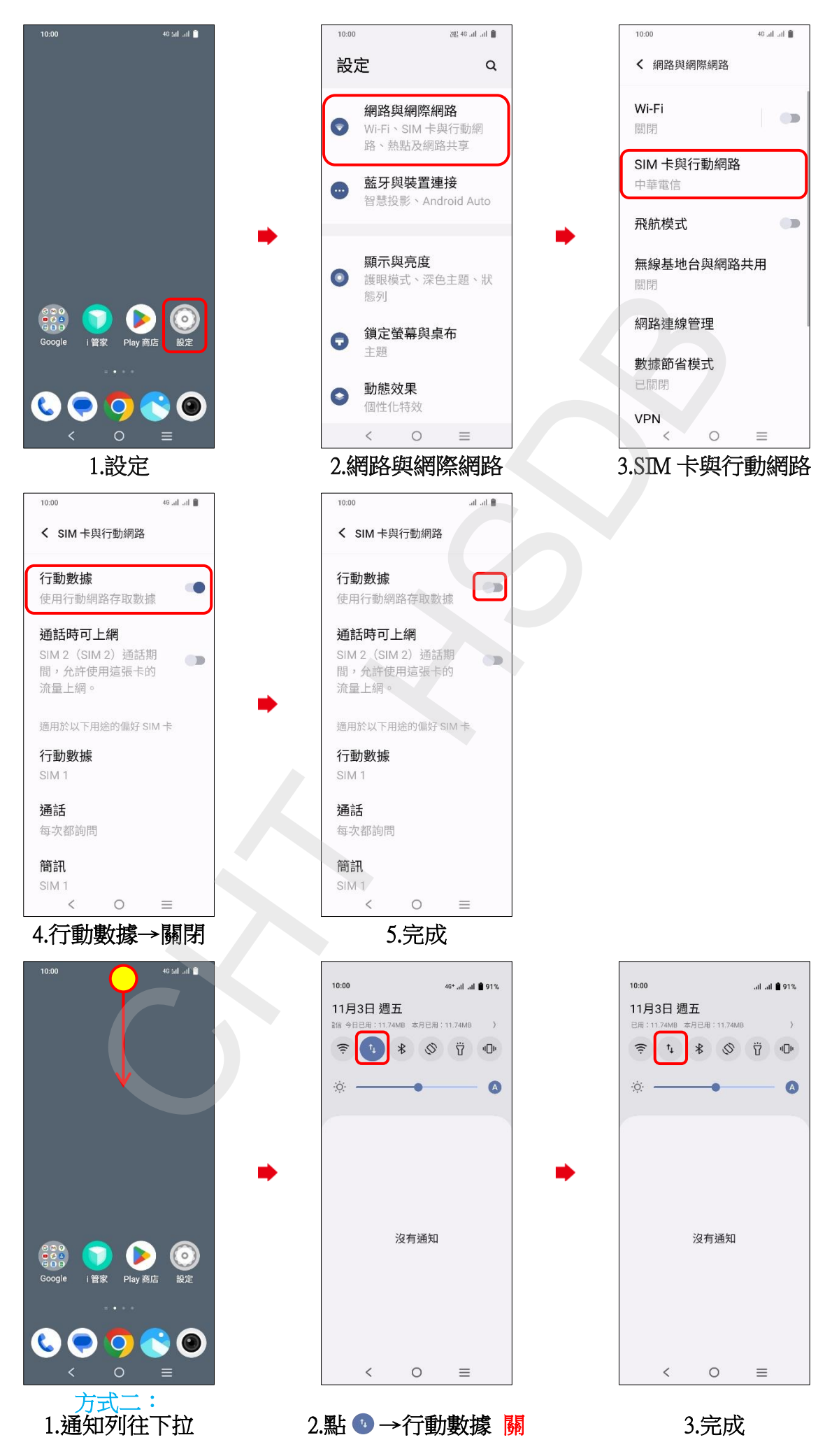